# Package 'tableone'

April 15, 2022

<span id="page-0-0"></span>Type Package

Title Create 'Table 1' to Describe Baseline Characteristics with or without Propensity Score Weights

Version 0.13.2

Date 2022-04-15

Maintainer Kazuki Yoshida <kazukiyoshida@mail.harvard.edu>

Description Creates 'Table 1', i.e., description of baseline patient characteristics, which is essential in every medical research. Supports both continuous and categorical variables, as well as p-values and standardized mean differences. Weighted data are supported via the 'survey' package.

License GPL-2

Imports survey, MASS, e1071, zoo, gmodels, nlme, labelled

Suggests survival, testthat, Matrix, Matching, reshape2, ggplot2, knitr, geepack, lme4, lmerTest, rmarkdown

URL <https://github.com/kaz-yos/tableone>

VignetteBuilder knitr

RoxygenNote 7.1.2

#### NeedsCompilation no

Author Kazuki Yoshida [cre, aut] (<<https://orcid.org/0000-0002-2030-3549>>), Alexander Bartel [ctb, aut] (<<https://orcid.org/0000-0002-1280-6138>>), Jonathan J Chipman [ctb], Justin Bohn [ctb], Lucy DAgostino McGowan [ctb], Malcolm Barrett [ctb], Rune Haubo B Christensen [ctb],

gbouzill [ctb]

Repository CRAN

Date/Publication 2022-04-15 14:50:02 UTC

# <span id="page-1-0"></span>R topics documented:

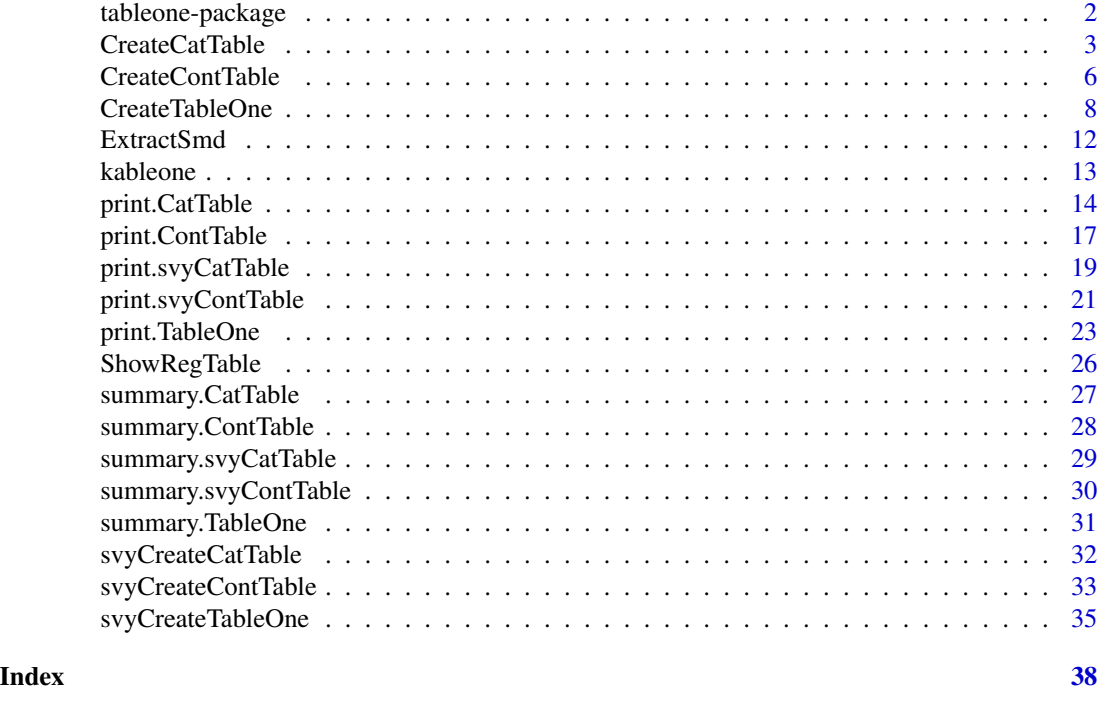

tableone-package *Create "Table 1" to describe baseline characteristics*

# **Description**

Creates "Table 1", i.e., description of baseline patient characteristics, which is essential in every medical research. Supports both continuous and categorical variables, as well as p-values and standardized mean differences. Weighted data are supported via the survey package. See github for a screencast. tableone was inspired by descriptive statistics functions in Deducer , a Java-based GUI package by Ian Fellows. This package does not require GUI or Java, and intended for command-line users. Most important functions are [CreateTableOne](#page-7-1) and [svyCreateTableOne](#page-34-1).

#### Note

Acknowledgement:

Ian Fellows for developing the deducer package, which this package is based on.

Hadley Wickham for packaging advice and for creating tools this package was made with (roxygen2, devtools, testthat).

Yoshinobu Kanda for design advice and for integration into RcmdrPlugin.EZR.

H.Tachibana and Hiroki Matsui for inputs regarding standardized mean differences.

jomuller, Raja Sriswan Mamidi, Atsushi Shiraishi, and Jacques Ropers for bug reports and/or feature suggestions.

#### <span id="page-2-0"></span>CreateCatTable 3

Members of the Facebook Organization of R Users for Medical Statistics in Japan (FORUMS-J) for testing pre-release versions and suggestions.

Developmental repository is on github. Your contributions are appreciated.

<https://github.com/kaz-yos/tableone>

#### Author(s)

Kazuki Yoshida, Alexander Bartel, Jonathan J Chipman, Justin Bohn, Lucy DAgostino McGowan, Malcom Barrett, Rune Haubo B Christensen, gbouzill

Maintainer: Kazuki Yoshida <kazukiyoshida@mail.harvard.edu>

#### See Also

[CreateTableOne](#page-7-1), [svyCreateTableOne](#page-34-1), [print.TableOne](#page-22-1), [summary.TableOne](#page-30-1), [ShowRegTable](#page-25-1)

#### Examples

## See examples for CreateTableOne and svyCreateTableOne

<span id="page-2-1"></span>CreateCatTable *Create an object summarizing categorical variables*

#### Description

Create an object summarizing categorical variables optionally stratifying by one or more startifying variables and performing statistical tests. Usually, [CreateTableOne](#page-7-1) should be used as the universal frontend for both continuous and categorical data.

#### Usage

```
CreateCatTable(
  vars,
  strata,
  data,
  includeNA = FALSE,
  test = TRUE,testApprox = chisq.test,
  argsApprox = list(correct = TRUE),
  testExact = fisher.test,
  argsExact = list(wordspace = 2 * 10^5),smd = TRUE,addOverall = FALSE
)
```
# <span id="page-3-0"></span>Arguments

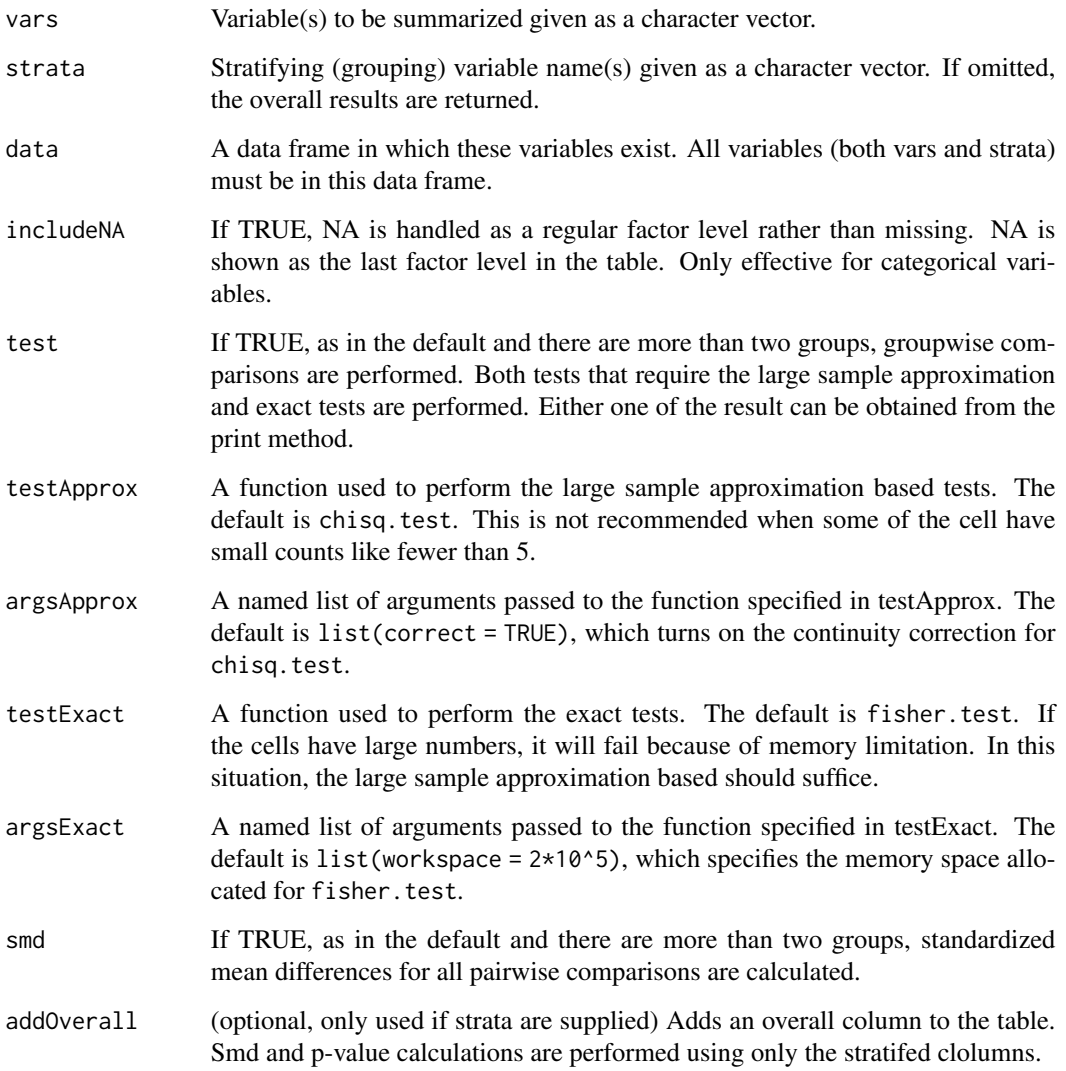

# Value

An object of class CatTable.

# Author(s)

Kazuki Yoshida (based on Deducer::frequencies()), Alexander Bartel

# See Also

[CreateTableOne](#page-7-1), [print.CatTable](#page-13-1), [summary.CatTable](#page-26-1)

#### **CreateCatTable** 5

#### Examples

```
## Load
library(tableone)
```

```
## Load Mayo Clinic Primary Biliary Cirrhosis Data
library(survival)
data(pbc)
## Check variables
head(pbc)
```

```
## Create an overall table for categorical variables
catVars <- c("status","ascites","hepato","spiders","edema","stage")
catTableOverall <- CreateCatTable(vars = catVars, data = pbc)
```
## Simply typing the object name will invoke the print.CatTable method, ## which will show the sample size, frequencies and percentages. ## For 2-level variables, only the higher level is shown for simplicity ## unless the variables are specified in the cramVars argument. catTableOverall

```
## If you need to show both levels for some 2-level factors, use cramVars
print(catTableOverall, cramVars = "hepato")
```

```
## Use the showAllLevels argument to see all levels for all variables.
print(catTableOverall, showAllLevels = TRUE)
```

```
## You can choose form frequencies ("f") and/or percentages ("p") or both.
## "fp" frequency (percentage) is the default. Row names change accordingly.
print(catTableOverall, format = "f")
print(catTableOverall, format = "p")
```

```
## To further examine the variables, use the summary.CatTable method,
## which will show more details.
summary(catTableOverall)
```

```
## The table can be stratified by one or more variables
catTableBySexTrt <- CreateCatTable(vars = catVars,
                                   strata = c("sex", "trt"), data = pbc)
```

```
## print now includes p-values which are by default calculated by chisq.test.
## It is formatted at the decimal place specified by the pDigits argument
## (3 by default). It is formatted like <0.001 if very small.
catTableBySexTrt
```

```
## The exact argument toggles the p-values to the exact test result from
## fisher.test. It will show which ones are from exact tests.
print(catTableBySexTrt, exact = "ascites")
```

```
## summary now includes both types of p-values
summary(catTableBySexTrt)
```

```
## If your work flow includes copying to Excel and Word when writing manuscripts,
## you may benefit from the quote argument. This will quote everything so that
## Excel does not mess up the cells.
print(catTableBySexTrt, exact = "ascites", quote = TRUE)
## If you want to center-align values in Word, use noSpaces option.
print(catTableBySexTrt, exact = "ascites", quote = TRUE, noSpaces = TRUE)
```
<span id="page-5-1"></span>CreateContTable *Create an object summarizing continous variables*

# Description

Create an object summarizing continous variables optionally stratifying by one or more startifying variables and performing statistical tests. Usually, [CreateTableOne](#page-7-1) should be used as the universal frontend for both continuous and categorical data.

#### Usage

```
CreateContTable(
  vars,
  strata,
  data,
 funcNames = c("n", "miss", "p.miss", "mean", "sd", "median", "p25", "p75", "min",
    "max", "skew", "kurt"),
  funcAdditional,
  test = TRUE,
  testNormal = oneway.test,
  argsNormal = list(var.equals = TRUE),testNonNormal = kruskal.test,
  argsNonNormal = list(NULL),
  smd = TRUE,addOverall = FALSE
)
```
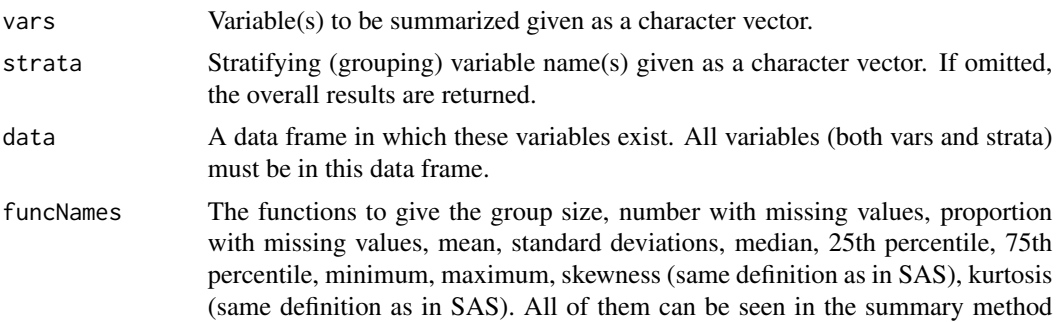

<span id="page-5-0"></span>

<span id="page-6-0"></span>CreateContTable 7

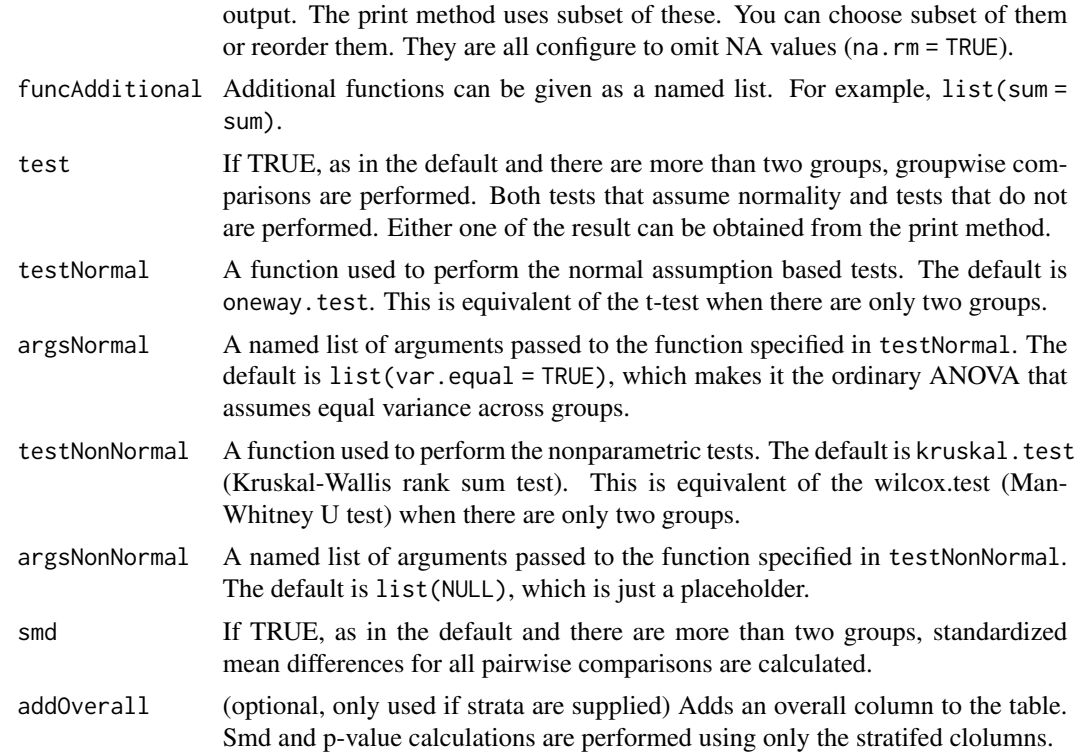

#### Value

An object of class ContTable.

#### Author(s)

Kazuki Yoshida (based on Deducer::descriptive.table()), Alexander Bartel

#### See Also

[CreateTableOne](#page-7-1), [print.ContTable](#page-16-1), [summary.ContTable](#page-27-1)

# Examples

## Load library(tableone)

```
## Load Mayo Clinic Primary Biliary Cirrhosis Data
library(survival)
data(pbc)
## Check variables
head(pbc)
```

```
## Create an overall table for continuous variables
contVars <- c("time","age","bili","chol","albumin","copper",
```
<span id="page-7-0"></span>8 Second 2012 **CreateTableOne** 

```
"alk.phos","ast","trig","platelet","protime")
contTableOverall <- CreateContTable(vars = contVars, data = pbc)
## Simply typing the object name will invoke the print.ContTable method,
## which will show the sample size, means and standard deviations.
contTableOverall
## To further examine the variables, use the summary.ContTable method,
## which will show more details.
summary(contTableOverall)
## c("age","chol","copper","alk.phos","trig","protime") appear highly skewed.
## Specify them in the nonnormal argument, and the display changes to the median,
## and the [25th, 75th] percentile.
nonNormalVars <- c("age","chol","copper","alk.phos","trig","protime")
print(contTableOverall, nonnormal = nonNormalVars)
## To show median [min,max] for nonnormal variables, use minMax = TRUE
print(contTableOverall, nonnormal = nonNormalVars, minMax = TRUE)
## The table can be stratified by one or more variables
contTableBySexTrt <- CreateContTable(vars = contVars,
                                     strata = c("sex", "trt"), data = pbc)## print now includes p-values which are by default calculated by oneway.test (t-test
## equivalent in the two group case). It is formatted at the decimal place specified
## by the pDigits argument (3 by default). It does <0.001 for you.
contTableBySexTrt
## The nonnormal argument toggles the p-values to the nonparametric result from
## kruskal.test (wilcox.test equivalent for the two group case).
print(contTableBySexTrt, nonnormal = nonNormalVars)
## summary now includes both types of p-values
summary(contTableBySexTrt)
## If your work flow includes copying to Excel and Word when writing manuscripts,
## you may benefit from the quote argument. This will quote everything so that
## Excel does not mess up the cells.
print(contTableBySexTrt, nonnormal = nonNormalVars, quote = TRUE)
## If you want to center-align values in Word, use noSpaces option.
print(contTableBySexTrt, nonnormal = nonNormalVars, quote = TRUE, noSpaces = TRUE)
```
<span id="page-7-1"></span>CreateTableOne *Create an object summarizing both continuous and categorical variables*

# CreateTableOne 9

#### Description

Create an object summarizing all baseline variables (both continuous and categorical) optionally stratifying by one or more startifying variables and performing statistical tests. The object gives a table that is easy to use in medical research papers.

# Usage

```
CreateTableOne(
  vars,
  strata,
  data,
  factorVars,
  includeNA = FALSE,
  test = TRUE,testApprox = chisq.test,
  argsApprox = list(correct = TRUE),
  testExact = fisher.test,
  argsExact = list(wordspace = 2 * 10<sup>0</sup>5),testNormal = oneway.test,
  argsNormal = list(var.equal = TRUE),
  testNonNormal = kruskal.test,
  argsNonNormal = list(NULL),
  smd = TRUE,addOverall = FALSE
)
```
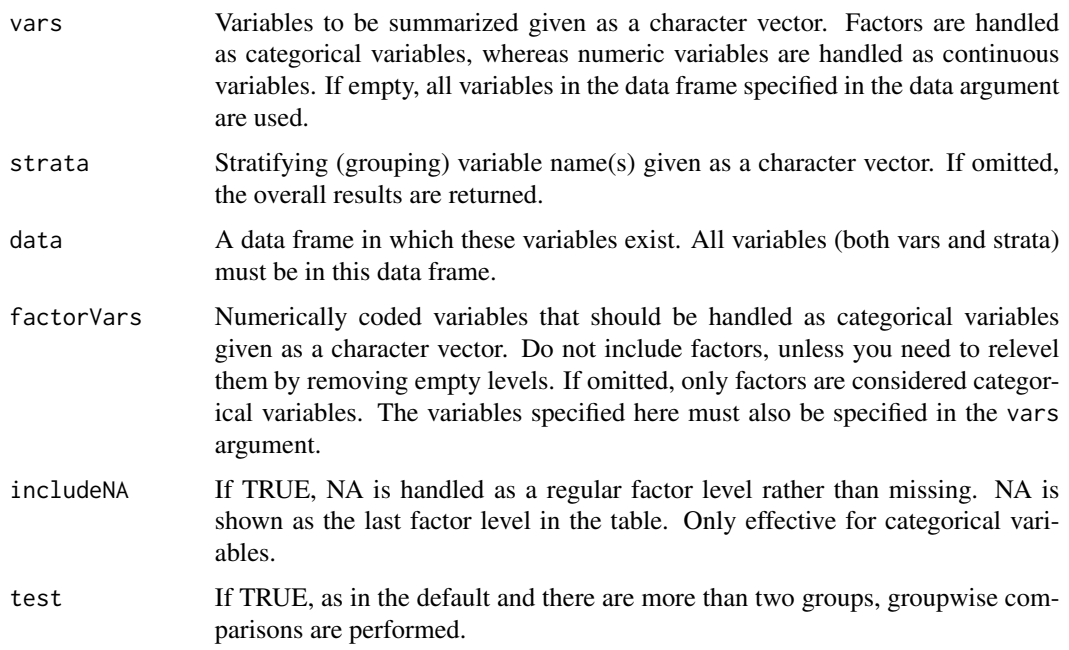

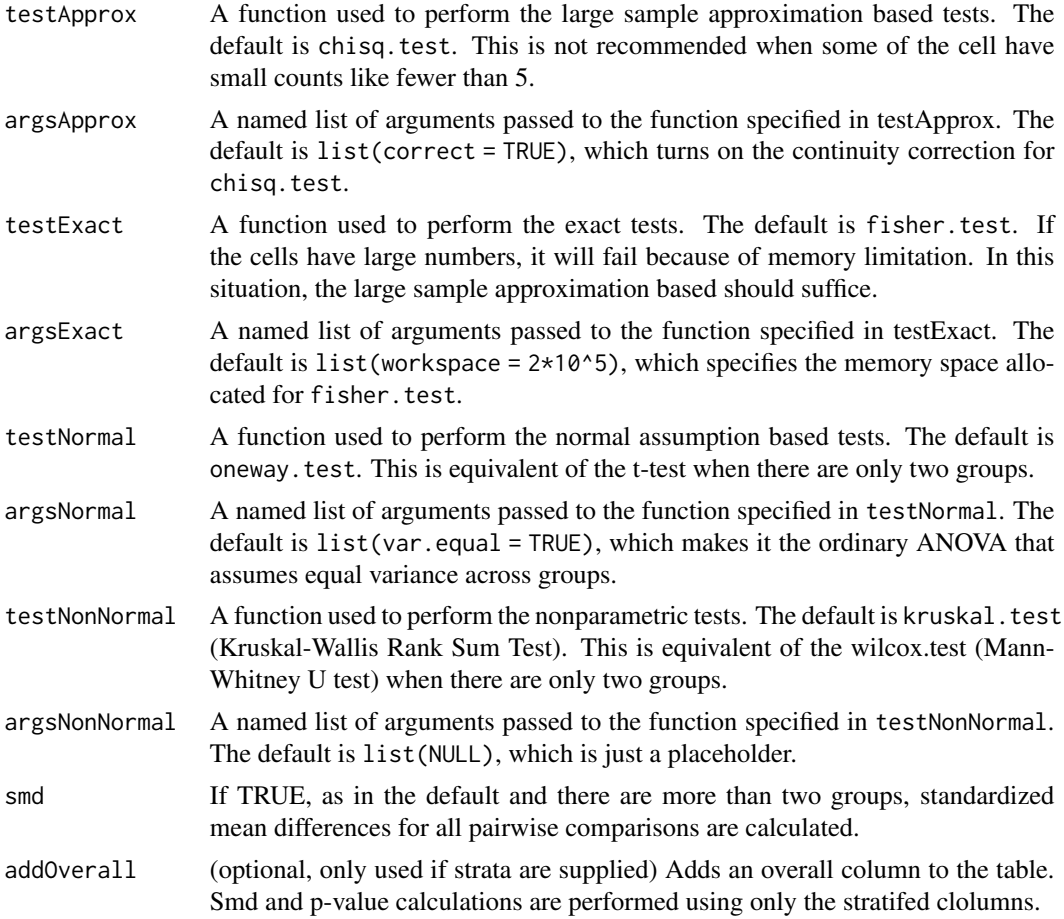

#### Details

The definitions of the standardized mean difference (SMD) are available in [Flury](https://www.tandfonline.com/doi/abs/10.1080/00031305.1986.10475403) *et al* 1986 for the univariate case and the multivariate case (essentially the square root of the Mahalanobis distance). Extension to binary variables is discussed in [Austin 2009](https://www.tandfonline.com/doi/abs/10.1080/03610910902859574) and extension to multinomival variables is suggested in Yang *et al* [2012.](https://support.sas.com/resources/papers/proceedings12/335-2012.pdf) This multinomial extesion treats a single multinomial variable as multiple non-redundant dichotomous variables and use the Mahalanobis distance. The off diagonal elements of the covariance matrix on page 3 have an error, and need negation. In weighted data, the same definitions can be used except that the mean and standard deviation estimates are weighted estimates (Li *et al* [2013](https://pubmed.ncbi.nlm.nih.gov/23902694/) and [Austin](https://pubmed.ncbi.nlm.nih.gov/26238958/) *et al* 2015). In tableone, all weighted estimates are calculated by weighted estimation functions in the survey package.

#### Value

An object of class TableOne, which is a list of three objects.

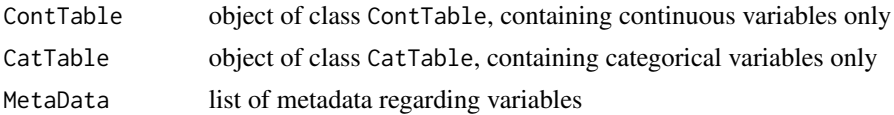

#### <span id="page-10-0"></span>**CreateTableOne** 11

#### Author(s)

Kazuki Yoshida, Justin Bohn, Alexander Bartel

#### References

Flury, BK. and Riedwyl, H. (1986). Standard distance in univariate and multivariate analysis. *The American Statistician*, 40, 249-251.

Austin, PC. (2009). Using the Standardized Difference to Compare the Prevalence of a Binary Variable Between Two Groups in Observational Research. *Communications in Statistics - Simulation and Computation*, 38, 1228-1234.

Yang, D. and Dalton, JE. (2012). A unified approach to measuring the effect size between two groups using SAS. SAS Global Forum 2012, Paper 335-2012.

Li, L. and Greene, T. (2013). A weighting analogue to pair matching in propensity score analysis. *International Journal of Biostatistics*, 9, 215-234.

Austin, PC. and Stuart, EA. (2015). Moving towards best practice when using inverse probability of treatment weighting (IPTW) using the propensity score to estimate causal treatment effects in observational studies. *Statistics in Medicine*, Online on August 3, 2015.

#### See Also

[print.TableOne](#page-22-1), [summary.TableOne](#page-30-1)

#### Examples

```
## Load
library(tableone)
## Load Mayo Clinic Primary Biliary Cirrhosis Data
library(survival)
data(pbc)
## Check variables
head(pbc)
## Make categorical variables factors
varsToFactor <- c("status","trt","ascites","hepato","spiders","edema","stage")
pbc[varsToFactor] <- lapply(pbc[varsToFactor], factor)
## Create a variable list
dput(names(pbc))
vars <- c("time","status","age","sex","ascites","hepato",
          "spiders","edema","bili","chol","albumin",
          "copper","alk.phos","ast","trig","platelet",
          "protime","stage")
## Create Table 1 stratified by trt
tableOne <- CreateTableOne(vars = vars, strata = c("trt"), data = pbc)
## Just typing the object name will invoke the print.TableOne method
```
#### <span id="page-11-0"></span>tableOne

```
## Specifying nonnormal variables will show the variables appropriately,
## and show nonparametric test p-values. Specify variables in the exact
## argument to obtain the exact test p-values. cramVars can be used to
## show both levels for a 2-level categorical variables.
print(tableOne, nonnormal = c("bili","chol","copper","alk.phos","trig"),
     exact = c("status","stage"), cramVars = "hepato", smd = TRUE)
## Use the summary.TableOne method for detailed summary
summary(tableOne)
## See the categorical part only using $ operator
tableOne$CatTable
summary(tableOne$CatTable)
## See the continuous part only using $ operator
tableOne$ContTable
summary(tableOne$ContTable)
## If your work flow includes copying to Excel and Word when writing manuscripts,
## you may benefit from the quote argument. This will quote everything so that
## Excel does not mess up the cells.
print(tableOne, nonnormal = c("bili","chol","copper","alk.phos","trig"),
     exact = c("status","stage"), quote = TRUE)
## If you want to center-align values in Word, use noSpaces option.
print(tableOne, nonnormal = c("bili","chol","copper","alk.phos","trig"),
     exact = c("status","stage"), quote = TRUE, noSpaces = TRUE)
## If SMDs are needed as numericals, use ExtractSmd()
ExtractSmd(tableOne)
```
ExtractSmd *Extract standardized mean differences from a (svy)TableOne object*

#### **Description**

Extracts standardized mean differences data as a vector or matrix from a (svy)TableOne object

#### Usage

ExtractSmd(x, varLabels = FALSE)

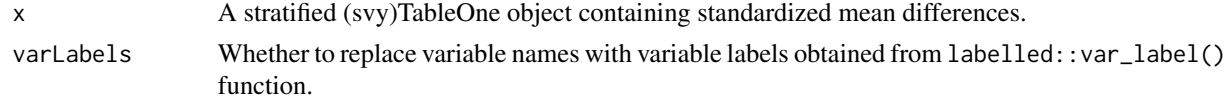

#### <span id="page-12-0"></span>kableone and the state of the state of the state of the state of the state of the state of the state of the state of the state of the state of the state of the state of the state of the state of the state of the state of t

# Value

A vector or matrix containing the average standardized mean differences (if more than two contrasts exist) as well as the all possible pairwise standardized mean differences. Variables are ordered in the same order as the printed table.

#### Author(s)

Kazuki Yoshida

# See Also

[CreateTableOne](#page-7-1), [svyCreateTableOne](#page-34-1)

#### Examples

## See examples for CreateTableOne and svyCreateTableOne

kableone *Export TableOne Objects to Markdown*

#### Description

Export TableOne Objects to Markdown

#### Usage

kableone(x, ...)

# Arguments

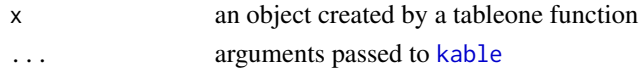

#### Value

A character vector of the table source code

#### Examples

```
library(survival)
data(pbc)
tableOne <- CreateTableOne(data = pbc)
kableone(tableOne)
```
<span id="page-13-1"></span><span id="page-13-0"></span>

# Description

print method for the CatTable class objects created by [CreateCatTable](#page-2-1) function.

# Usage

```
## S3 method for class 'CatTable'
print(
 x,
 digits = 1,
 pDigits = 3,
 quote = FALSE,
 missing = FALSE,
 explain = TRUE,
 printToggle = TRUE,
 noSpaces = FALSE,
 format = c("fp", "f", "p", "pf")[1],showAllLevels = FALSE,
  cramVars = NULL,
 dropEqual = FALSE,
  test = TRUE,exact = NULL,smd = FALSE,CrossTable = FALSE,
 formatOptions = list(scientific = FALSE),
  ...
)
```
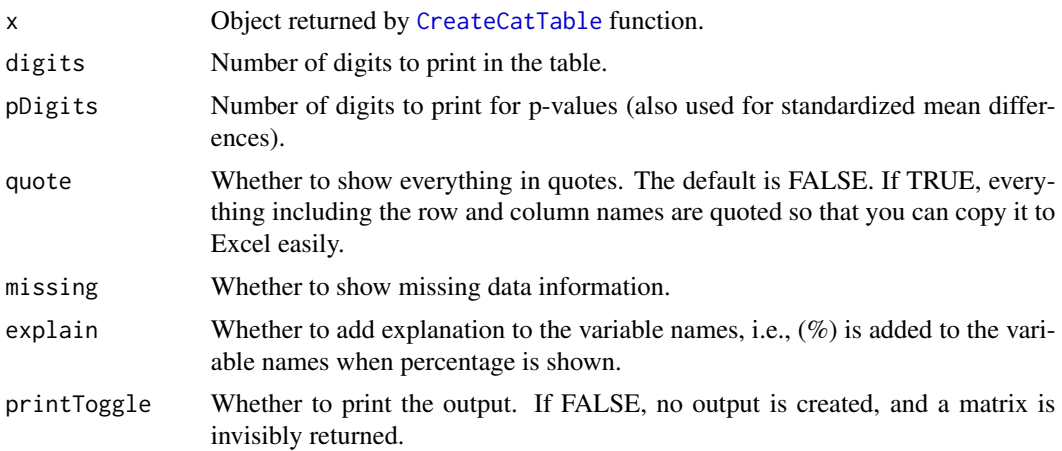

<span id="page-14-0"></span>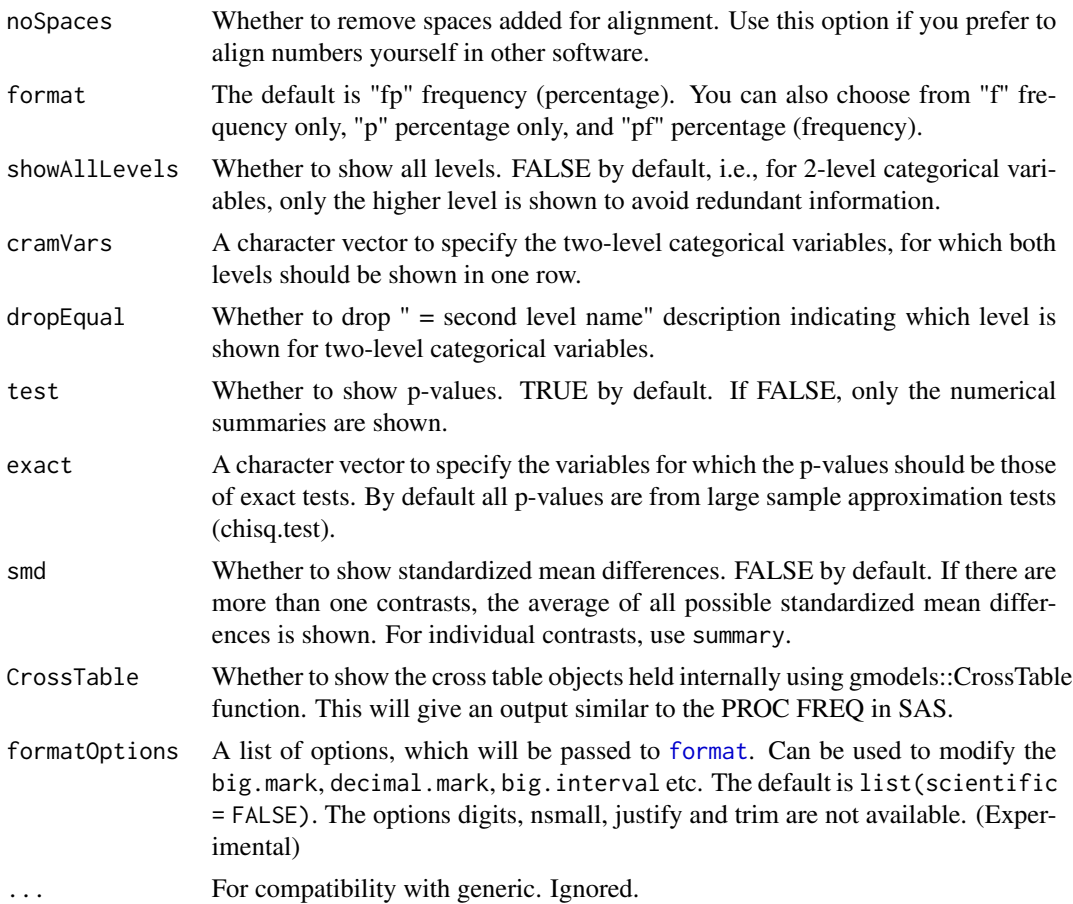

# Value

A matrix object containing what you see is also invisibly returned. This can be assinged a name and exported via write.csv.

#### Author(s)

Kazuki Yoshida, Alexander Bartel

#### See Also

[CreateTableOne](#page-7-1), [CreateCatTable](#page-2-1), [summary.CatTable](#page-26-1)

# Examples

```
## Load
library(tableone)
```
## Load Mayo Clinic Primary Biliary Cirrhosis Data library(survival)

```
data(pbc)
## Check variables
head(pbc)
## Create an overall table for categorical variables
catVars <- c("status","ascites","hepato","spiders","edema","stage")
catTableOverall <- CreateCatTable(vars = catVars, data = pbc)
## Simply typing the object name will invoke the print.CatTable method,
## which will show the sample size, frequencies and percentages.
## For 2-level variables, only the higher level is shown for simplicity.
catTableOverall
## If you need to show both levels for some 2-level factors, use cramVars
print(catTableOverall, cramVars = "hepato")
## Use the showAllLevels argument to see all levels for all variables.
print(catTableOverall, showAllLevels = TRUE)
## You can choose form frequencies ("f") and/or percentages ("p") or both.
## "fp" frequency (percentage) is the default. Row names change accordingly.
print(catTableOverall, format = "f")
print(catTableOverall, format = "p")
## To further examine the variables, use the summary.CatTable method,
## which will show more details.
summary(catTableOverall)
## The table can be stratified by one or more variables
catTableBySexTrt <- CreateCatTable(vars = catVars,
                                   strata = c("sex", "trt"), data = pbc)## print now includes p-values which are by default calculated by chisq.test.
## It is formatted at the decimal place specified by the pDigits argument
## (3 by default). It does <0.001 for you.
catTableBySexTrt
## The exact argument toggles the p-values to the exact test result from
## fisher.test. It will show which ones are from exact tests.
print(catTableBySexTrt, exact = "ascites")
## summary now includes both types of p-values
summary(catTableBySexTrt)
## If your work flow includes copying to Excel and Word when writing manuscripts,
## you may benefit from the quote argument. This will quote everything so that
## Excel does not mess up the cells.
print(catTableBySexTrt, exact = "ascites", quote = TRUE)
## If you want to center-align values in Word, use noSpaces option.
print(catTableBySexTrt, exact = "ascites", quote = TRUE, noSpaces = TRUE)
```
<span id="page-16-1"></span><span id="page-16-0"></span>print.ContTable *Format and print* ContTable *class objects*

# Description

print method for the ContTable class objects created by [CreateContTable](#page-5-1) function.

#### Usage

```
## S3 method for class 'ContTable'
print(
 x,
 digits = 2,
 pDigits = 3,
 quote = FALSE,
 missing = FALSE,
 explain = TRUE,
 printToggle = TRUE,
  noSpaces = FALSE,
 nonnormal = NULL,
 minMax = FALSE,insertLevel = FALSE,
  test = TRUE,smd = FALSE,
  formatOptions = list(scientific = FALSE),
  ...
)
```
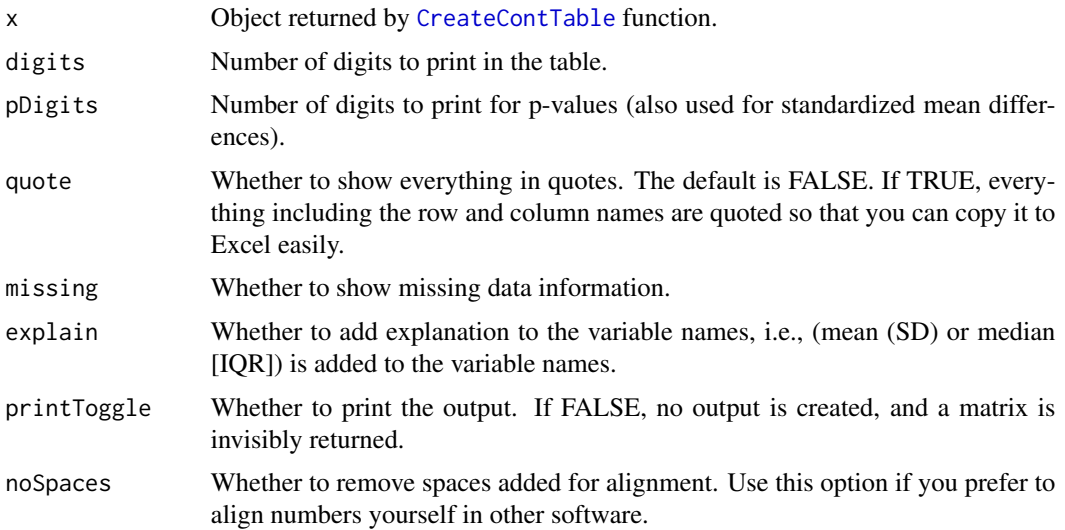

<span id="page-17-0"></span>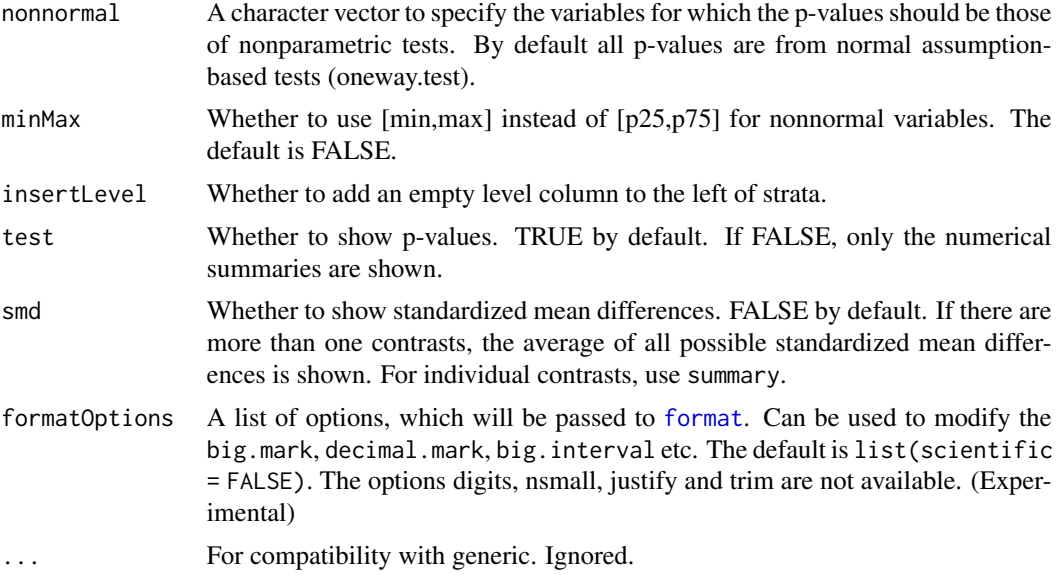

# Value

A matrix object containing what you see is also invisibly returned. This can be assinged a name and exported via write.csv.

#### Author(s)

Kazuki Yoshida, Alexander Bartel

#### See Also

[CreateTableOne](#page-7-1), [CreateContTable](#page-5-1), [summary.ContTable](#page-27-1)

#### Examples

```
## Load
library(tableone)
## Load Mayo Clinic Primary Biliary Cirrhosis Data
library(survival)
data(pbc)
## Check variables
head(pbc)
## Create an overall table for continuous variables
contVars <- c("time","age","bili","chol","albumin","copper",
              "alk.phos","ast","trig","platelet","protime")
contTableOverall <- CreateContTable(vars = contVars, data = pbc)
## Simply typing the object name will invoke the print.ContTable method,
```
#### <span id="page-18-0"></span>print.svyCatTable 19

```
contTableOverall
```

```
## To further examine the variables, use the summary.ContTable method,
## which will show more details.
summary(contTableOverall)
## c("age","chol","copper","alk.phos","trig","protime") appear highly skewed.
## Specify them in the nonnormal argument, and the display changes to the median,
## and the [25th, 75th] percentile.
nonNormalVars <- c("age","chol","copper","alk.phos","trig","protime")
print(contTableOverall, nonnormal = nonNormalVars)
## To show median [min,max] for nonnormal variables, use minMax = TRUE
print(contTableOverall, nonnormal = nonNormalVars, minMax = TRUE)
## The table can be stratified by one or more variables
contTableBySexTrt <- CreateContTable(vars = contVars,
                                     strata = c("sex", "trt"), data = pbc)## print now includes p-values which are by default calculated by oneway.test (t-test
## equivalent in the two group case). It is formatted at the decimal place specified
## by the pDigits argument (3 by default). It does <0.001 for you.
contTableBySexTrt
## The nonnormal argument toggles the p-values to the nonparametric result from
## kruskal.test (wilcox.test equivalent for the two group case).
print(contTableBySexTrt, nonnormal = nonNormalVars)
## The minMax argument toggles whether to show median [range]
print(contTableBySexTrt, nonnormal = nonNormalVars, minMax = TRUE)
## summary now includes both types of p-values
summary(contTableBySexTrt)
## If your work flow includes copying to Excel and Word when writing manuscripts,
## you may benefit from the quote argument. This will quote everything so that
## Excel does not mess up the cells.
print(contTableBySexTrt, nonnormal = nonNormalVars, quote = TRUE)
## If you want to center-align values in Word, use noSpaces option.
print(contTableBySexTrt, nonnormal = nonNormalVars, quote = TRUE, noSpaces = TRUE)
```
<span id="page-18-1"></span>print.svyCatTable *Format and print* svyCatTable *class objects*

#### **Description**

print method for the svyCatTable class objects created by [svyCreateCatTable](#page-31-1) function.

# Usage

```
## S3 method for class 'svyCatTable'
print(
  x,
  digits = 1,
  pDigits = 3,
  quote = FALSE,
  missing = FALSE,
  explain = TRUE,
  printToggle = TRUE,
  noSpaces = FALSE,
  format = c("fp", "f", "p", "pf")[1],showAllLevels = FALSE,
  cramVars = NULL,
  dropEqual = FALSE,
  test = TRUE,exact = NULL,smd = FALSE,CrossTable = FALSE,
  formatOptions = list(scientific = FALSE),
  ...
\mathcal{L}
```
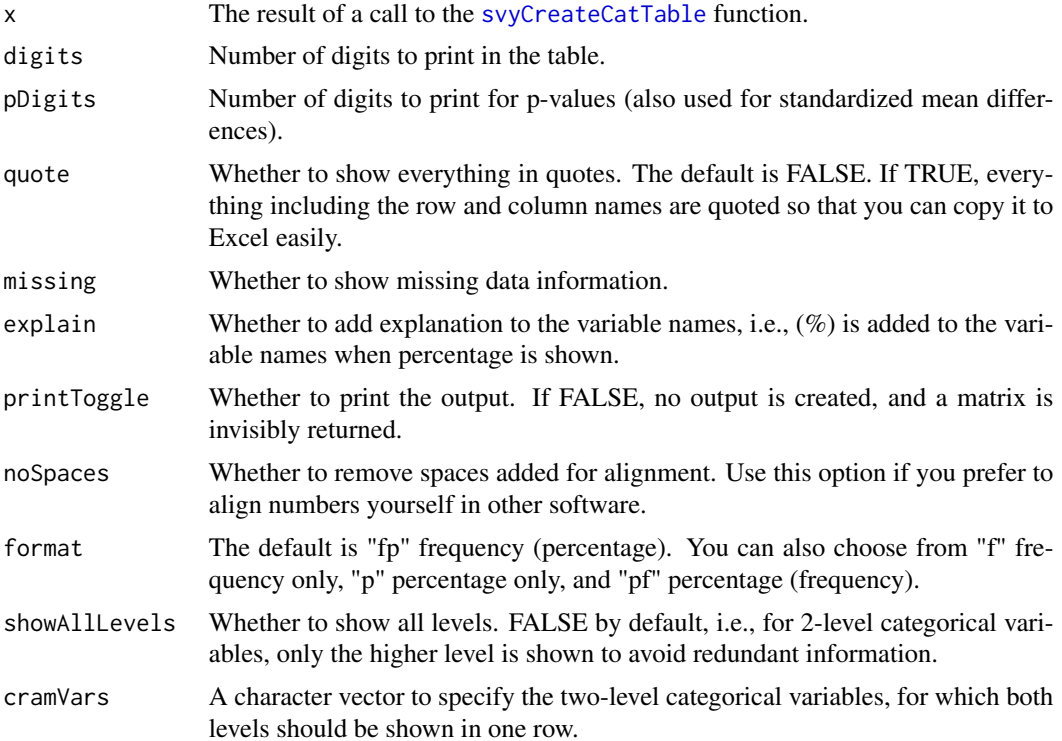

<span id="page-20-0"></span>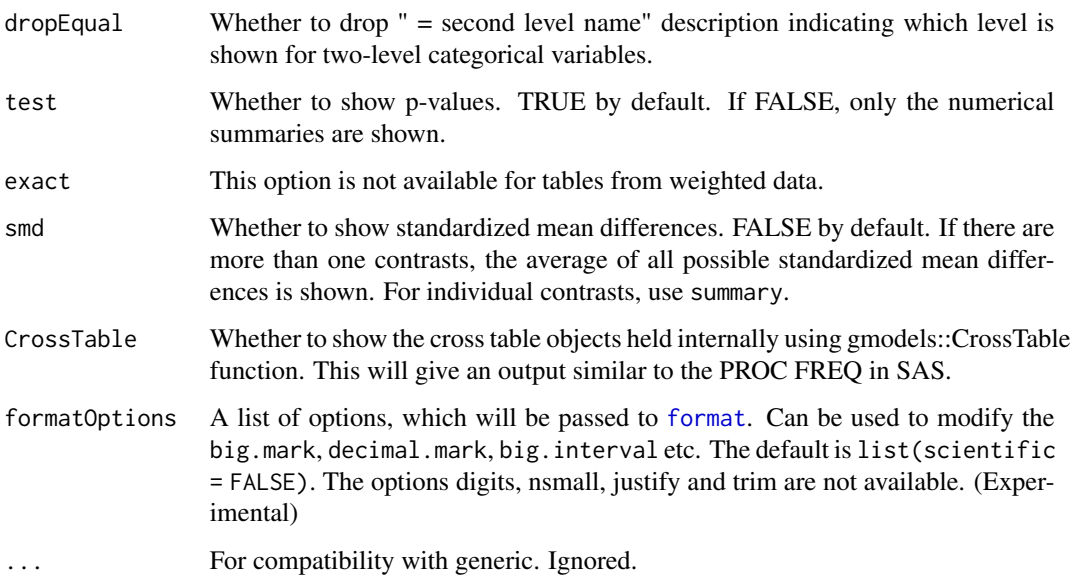

#### Value

A matrix object containing what you see is also invisibly returned. This can be assinged a name and exported via write.csv.

# Author(s)

Kazuki Yoshida, Alexander Bartel

# See Also

[svyCreateTableOne](#page-34-1), [svyCreateCatTable](#page-31-1), [summary.svyCatTable](#page-28-1)

# Examples

## See the examples for svyCreateTableOne()

<span id="page-20-1"></span>print.svyContTable *Format and print* svyContTable *class objects*

#### Description

print method for the svyContTable class objects created by [CreateContTable](#page-5-1) function.

# Usage

```
## S3 method for class 'svyContTable'
print(
 x,
 digits = 2,
 pDigits = 3,
 quote = FALSE,
 missing = FALSE,
 explain = TRUE,
 printToggle = TRUE,
 noSpaces = FALSE,
 nonnormal = NULL,
 minMax = FALSE,insertLevel = FALSE,
  test = TRUE,smd = FALSE,formatOptions = list(scientific = FALSE),
  ...
)
```
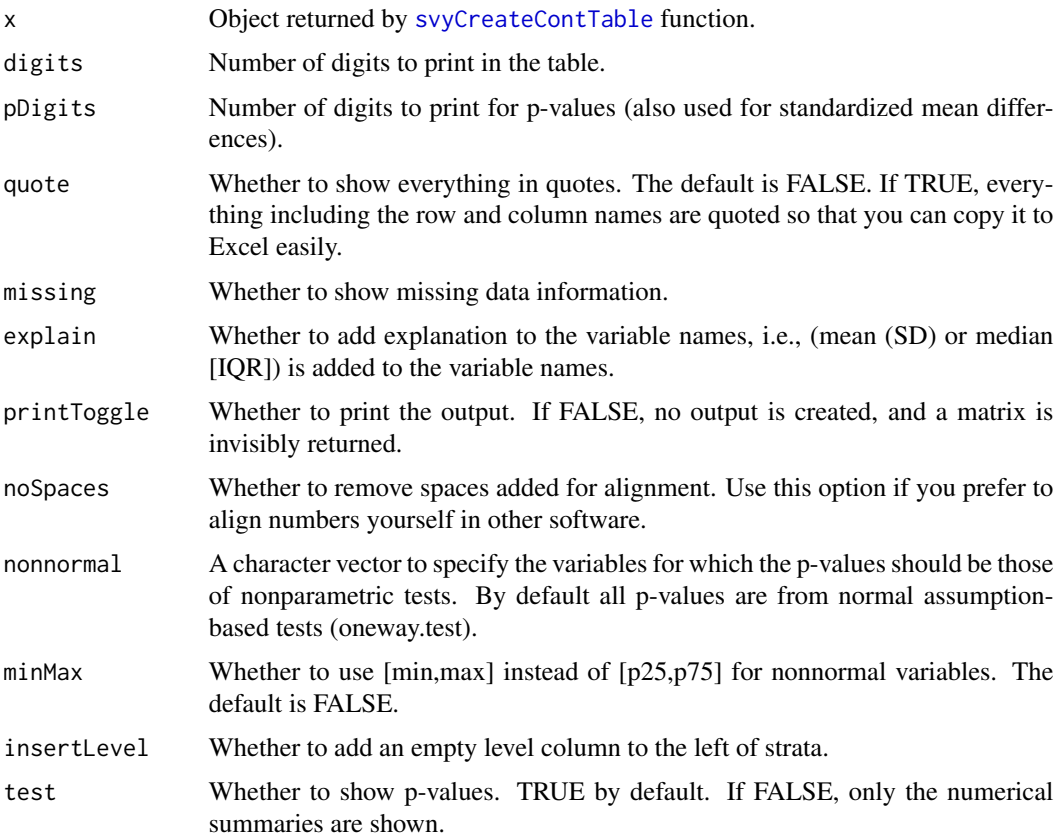

<span id="page-21-0"></span>

# <span id="page-22-0"></span>print.TableOne 23

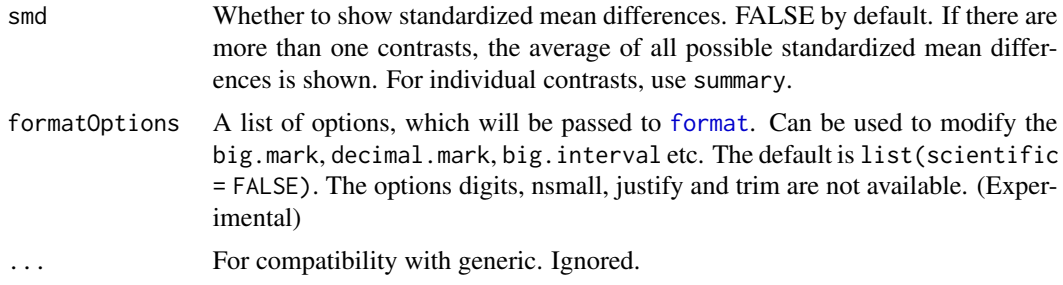

#### Value

A matrix object containing what you see is also invisibly returned. This can be assinged a name and exported via write.csv.

#### Author(s)

Kazuki Yoshida, Alexander Bartel

# See Also

[svyCreateTableOne](#page-34-1), [svyCreateCatTable](#page-31-1), [summary.svyCatTable](#page-28-1)

# Examples

## See the examples for svyCreateTableOne()

<span id="page-22-1"></span>print.TableOne *Format and print* TableOne *class objects*

#### Description

print method for the TableOne class objects created by [CreateTableOne](#page-7-1) function.

# Usage

```
## S3 method for class 'TableOne'
print(
  x,
 catDigits = 1,
 contDigits = 2,
 pDigits = 3,
 quote = FALSE,
 missing = FALSE,
 explain = TRUE,
 printToggle = TRUE,
```

```
test = TRUE,
  smd = FALSE,noSpaces = FALSE,
 padColnames = FALSE,
  varLabels = FALSE,
 format = c("fp", "f", "p", "pf")[1],showAllLevels = FALSE,
  cramVars = NULL,
 dropEqual = FALSE,
 exact = NULL,nonnormal = NULL,
 minMax = FALSE,
 formatOptions = list(scientific = FALSE),
  ...
\mathcal{L}
```
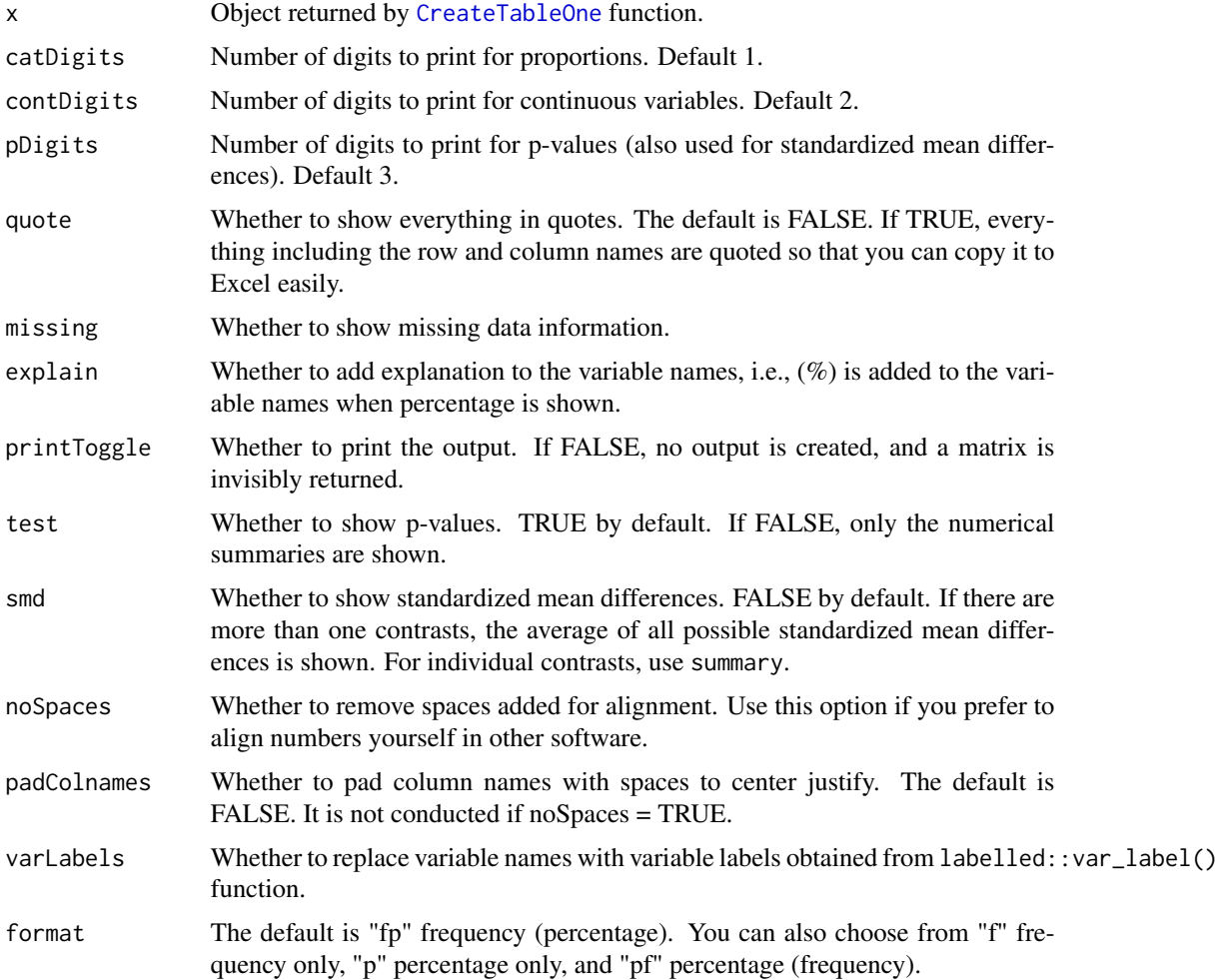

<span id="page-24-0"></span>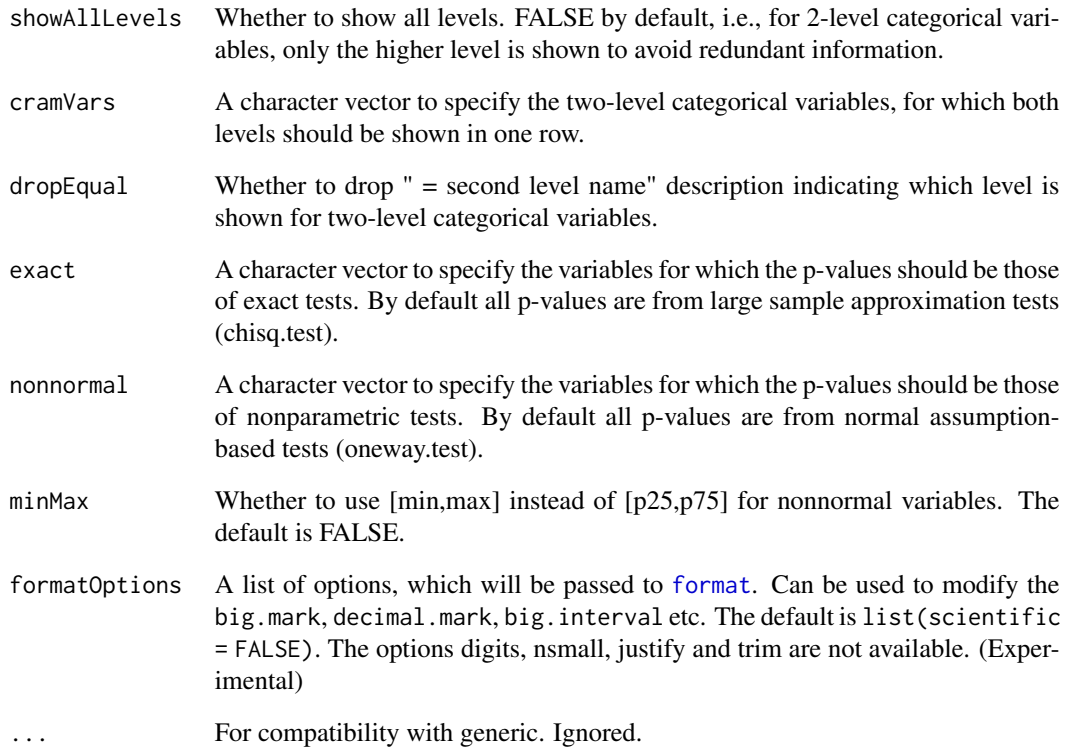

#### Value

A matrix object containing what you see is also invisibly returned. This can be assinged a name and exported via write.csv.

# Author(s)

Kazuki Yoshida, Justin Bohn, Alexander Bartel

#### See Also

[CreateTableOne](#page-7-1), [CreateTableOne](#page-7-1), [summary.TableOne](#page-30-1)

# Examples

## See examples for CreateTableOne and svyCreateTableOne

<span id="page-25-1"></span><span id="page-25-0"></span>

# Description

It shows the regression result in the HR [95% CI] p-value format, which is usually the form used in medical research papers.

#### Usage

```
ShowRegTable(
 model,
 exp = TRUE,digits = 2,
 pDigits = 3,
 printToggle = TRUE,
 quote = FALSE,
  ciFun = confint
)
```
# Arguments

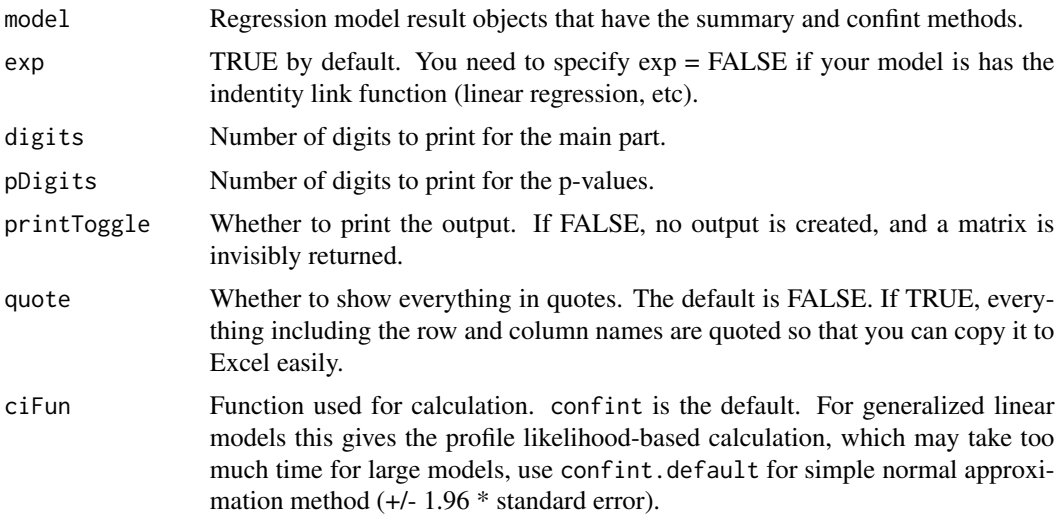

# Value

A matrix containing what you see is returned invisibly. You can capture it by assignment to an object.

#### Author(s)

Kazuki Yoshida

# <span id="page-26-0"></span>summary.CatTable 27

#### Examples

```
## Load
library(tableone)
## Load Mayo Clinic Primary Biliary Cirrhosis Data
library(survival)
data(pbc)
## Check variables
head(pbc)
## Fit a Cox regression model
objCoxph \leq coxph(formula = Surv(time, status == 2) \sim trt + age + albumin + ascites,
                  data = pbc)## Show the simple table
ShowRegTable(objCoxph)
## Show with quote to ease copy and paste
ShowRegTable(objCoxph, quote = TRUE)
```
<span id="page-26-1"></span>summary.CatTable *Shows all results in a* CatTable *class object*

#### Description

Shows all data a CatTable class object has. This includes the (optionally stratified) part with summary statistics and, if available, p-values from the approximation method test (chisq.test by default) and exact method test (fisher.test by default) and standardized mean differences of all possible pairwise contrasts.

#### Usage

```
## S3 method for class 'CatTable'
summary(object, digits = 1, ...)
```
#### Arguments

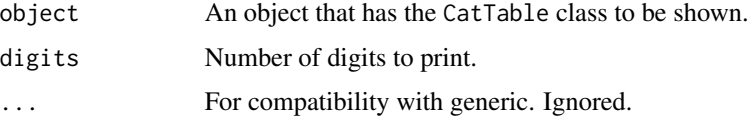

#### Value

None. Results are printed.

#### <span id="page-27-0"></span>Author(s)

Kazuki Yoshida

#### See Also

[CreateTableOne](#page-7-1), [CreateCatTable](#page-2-1), [print.CatTable](#page-13-1),

#### Examples

## See examples for CreateTableOne

<span id="page-27-1"></span>summary.ContTable *Shows all results in a* ContTable *class object*

# Description

Shows all data a ContTable class object has. This includes the (optionally stratified) part with summary statistics and, if available, p-values from the normal assupmtion-based test (oneway.test by default) and nonparametric test (kruskal.test by default) and standardized mean differences of all possible pairwise contrasts.

#### Usage

## S3 method for class 'ContTable' summary(object, digits =  $2, ...$ )

#### Arguments

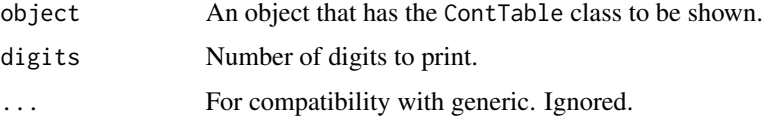

#### Value

None. Results are printed.

# Author(s)

Kazuki Yoshida

#### See Also

[CreateTableOne](#page-7-1), [CreateContTable](#page-5-1), [print.ContTable](#page-16-1)

# <span id="page-28-0"></span>summary.svyCatTable 29

# Examples

## See examples for CreateTableOne

<span id="page-28-1"></span>summary.svyCatTable *Shows all results in a* svyCatTable *class object*

#### Description

Shows all data a svyCatTable class object has. This includes the (optionally stratified) part with summary statistics and, if available, p-values from the approximation method test (chisq.test by default) and exact method test (fisher.test by default) and standardized mean differences of all possible pairwise contrasts.

#### Usage

## S3 method for class 'svyCatTable' summary(object, digits =  $1, ...$ )

# Arguments

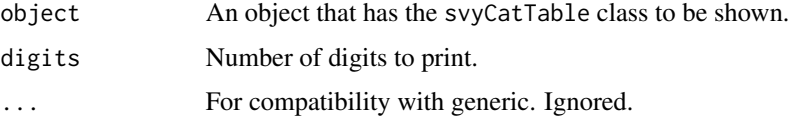

#### Value

None. Results are printed.

#### Author(s)

Kazuki Yoshida

#### See Also

[svyCreateTableOne](#page-34-1), [svyCreateCatTable](#page-31-1), [print.svyCatTable](#page-18-1)

# Examples

## See the examples for svyCreateTableOne()

<span id="page-29-1"></span><span id="page-29-0"></span>summary.svyContTable *Shows all results in a* svyContTable *class object*

#### Description

Shows all data a svyContTable class object has. This includes the (optionally stratified) part with summary statistics and, if available, p-values from the normal assupmtion-based test (regTermTest with svyglm by default) and nonparametric test (svyranktest by default) and standardized mean differences of all possible pairwise contrasts.

#### Usage

## S3 method for class 'svyContTable' summary(object, digits =  $2, ...$ )

# Arguments

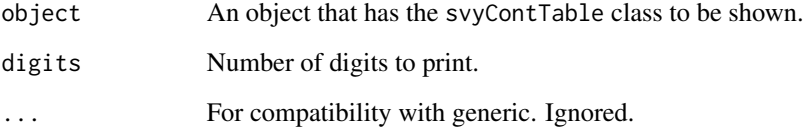

#### Value

None. Results are printed.

# Author(s)

Kazuki Yoshida

# See Also

[svyCreateTableOne](#page-34-1), [svyCreateContTable](#page-32-1), [print.svyContTable](#page-20-1)

#### Examples

## See the examples for svyCreateTableOne()

<span id="page-30-1"></span><span id="page-30-0"></span>summary.TableOne *Shows all results in a* (svy)TableOne *class object*

# Description

Shows all data a (svy)TableOne class object has. This includes the (optionally stratified) part with summary statistics and p-values and/or standardized mean differences.

#### Usage

```
## S3 method for class 'TableOne'
summary(object, digits = 1, ...)
```
# Arguments

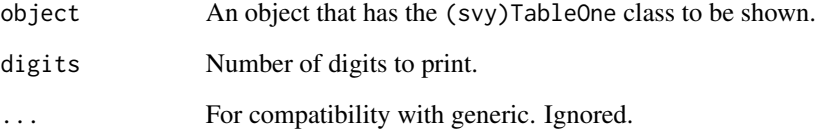

# Value

None. Results are printed.

# Author(s)

Kazuki Yoshida

#### See Also

[CreateTableOne](#page-7-1), [svyCreateCatTable](#page-31-1)

# Examples

## See examples for CreateTableOne and svyCreateTableOne

<span id="page-31-1"></span><span id="page-31-0"></span>

# Description

Create an object summarizing categorical variables optionally stratifying by one or more startifying variables and performing statistical tests. Usually, [svyCreateTableOne](#page-34-1) should be used as the universal frontend for both continuous and categorical data.

#### Usage

```
svyCreateCatTable(
  vars,
 strata,
 data,
  includeNA = FALSE,
  test = TRUE,testApprox = svyTestChisq,
  argsApprox = NULL,
  smd = TRUE,addOverall = FALSE
)
```
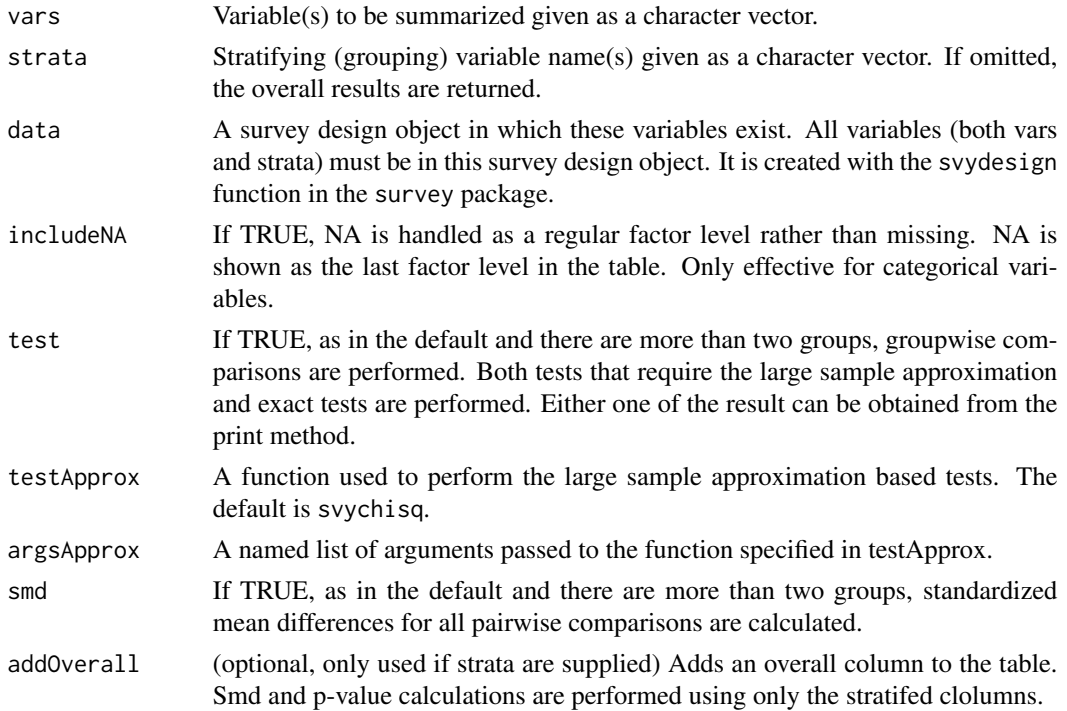

# <span id="page-32-0"></span>svyCreateContTable 33

# Value

An object of class svyCatTable.

# Author(s)

Kazuki Yoshida, Alexander Bartel

# See Also

[svyCreateTableOne](#page-34-1), [print.svyCatTable](#page-18-1), [summary.svyCatTable](#page-28-1),

# Examples

## See the examples for svyCreateTableOne()

<span id="page-32-1"></span>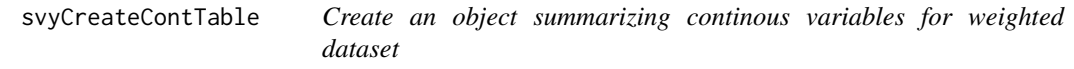

# Description

Create an object summarizing continous variables optionally stratifying by one or more startifying variables and performing statistical tests. Usually, [svyCreateTableOne](#page-34-1) should be used as the universal frontend for both continuous and categorical data.

#### Usage

```
svyCreateContTable(
  vars,
  strata,
  data,
  test = TRUE,testNormal = svyTestNormal,
  argsNormal = list(method = "Wald").testNonNormal = svyTestNonNormal,
  argsNonNormal = NULL,
  smd = TRUE,addOverall = FALSE
)
```
# <span id="page-33-0"></span>Arguments

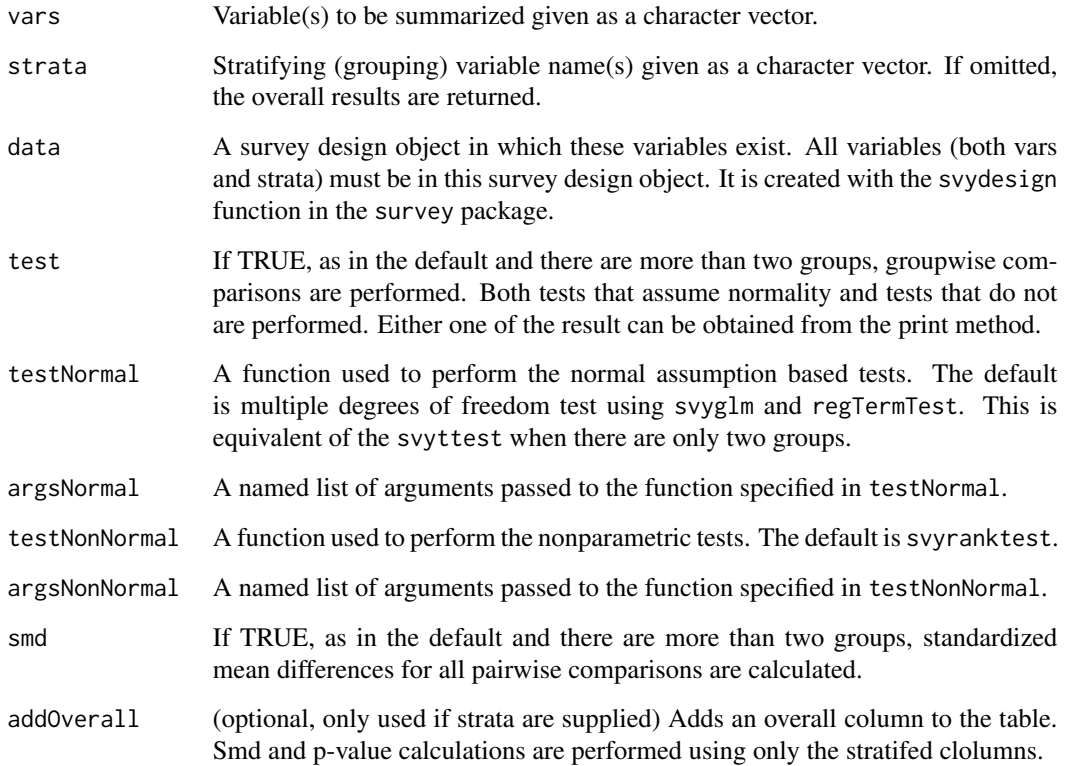

# Value

An object of class svyContTable.

# Author(s)

Kazuki Yoshida, Alexander Bartel

# See Also

[svyCreateTableOne](#page-34-1), [print.svyContTable](#page-20-1), [summary.svyContTable](#page-29-1),

# Examples

## See the examples for svyCreateTableOne()

<span id="page-34-1"></span><span id="page-34-0"></span>svyCreateTableOne *Create an object summarizing both continuous and categorical variables for weighted data*

# Description

Create an object summarizing all baseline variables (both continuous and categorical) optionally stratifying by one or more startifying variables and performing statistical tests. The object gives a table that is easy to use in medical research papers.

#### Usage

```
svyCreateTableOne(
  vars,
  strata,
  data,
  factorVars,
  includeNA = FALSE,
  test = TRUE,testApprox = svyTestChisq,
  argsApprox = NULL,
  testNormal = svyTestNormal,
  argsNormal = list(method = "Wald"),
  testNonNormal = svyTestNonNormal,
  argsNonNormal = NULL,
  smd = TRUE,addOverall = FALSE
)
```
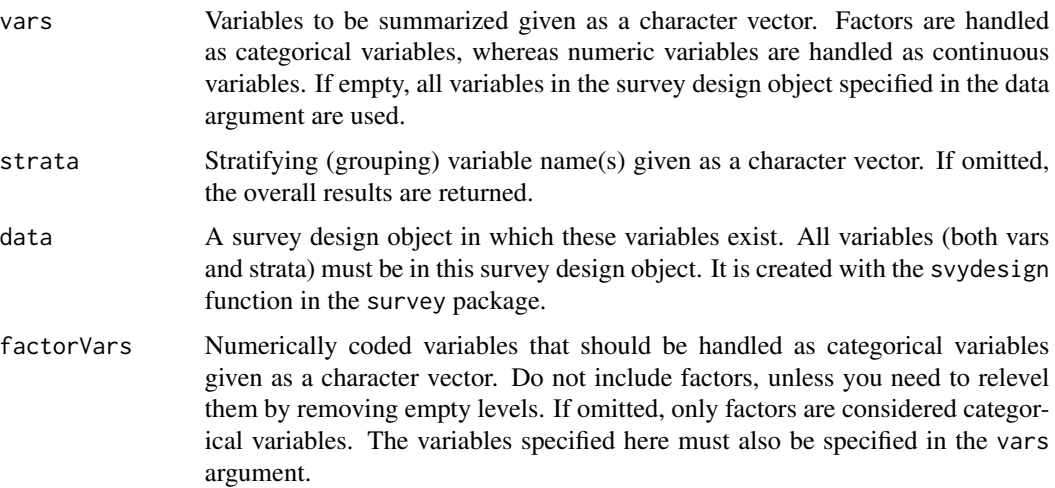

<span id="page-35-0"></span>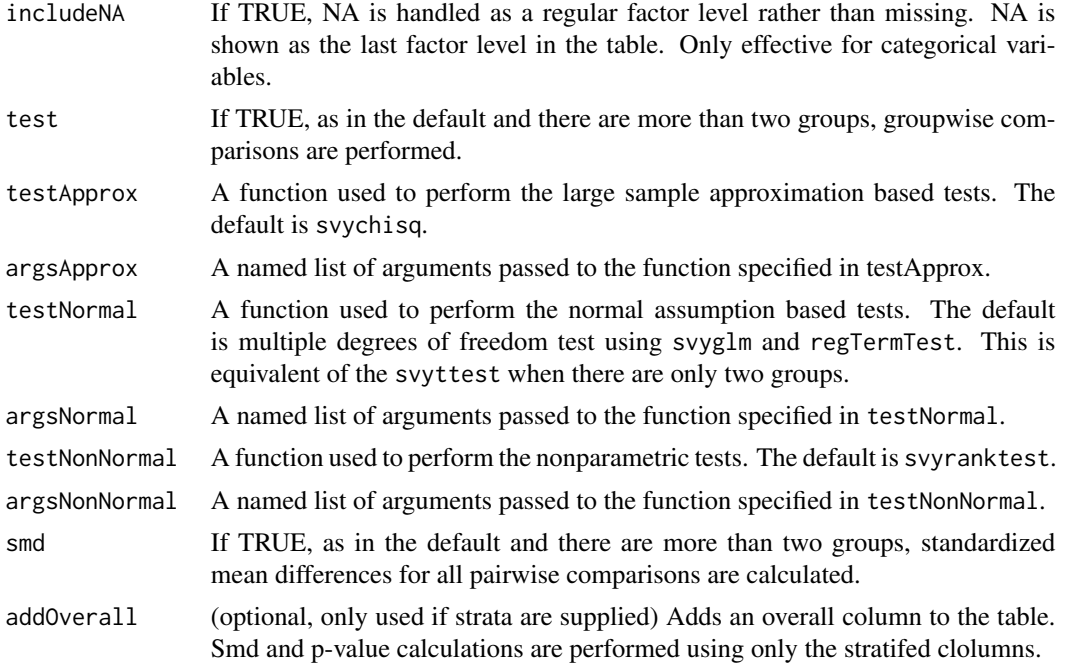

# Details

See the details for [CreateTableOne](#page-7-1).

#### Value

An object of class svyTableOne, which is a list of three objects.

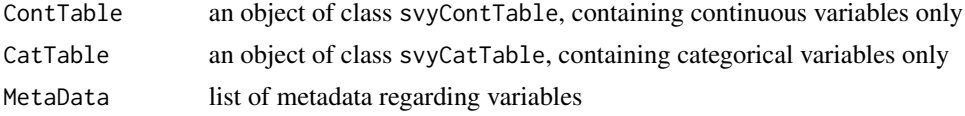

# Author(s)

Kazuki Yoshida

# See Also

[print.TableOne](#page-22-1), [summary.TableOne](#page-30-1)

# Examples

```
## Load packages
library(tableone)
library(survey)
```
## Create a weighted survey design object

```
data(nhanes)
nhanesSvy <- svydesign(ids = \sim SDMVPSU, strata = \sim SDMVSTRA, weights = \sim WTMEC2YR,
                       nest = TRUE, data = nhanes)
## Create a table object
## factorVars are converted to factors; no need for variables already factors
## strata will stratify summaries; leave it unspecified for overall summaries
tab1 <- svyCreateTableOne(vars = c("HI_CHOL","race","agecat","RIAGENDR"),
                          strata = "RIAGENDR", data = nhanesSvy,
                          factorVars = c("race","RIAGENDR"))
## Detailed output
summary(tab1)
## Default formatted printing
tab1
## nonnormal specifies variables to be shown as median [IQR]
print(tab1, nonnormal = "HI_CHOL", contDigits = 3, catDigits = 2,
     pDigits = 4, smd = TRUE## minMax changes it to median [min, max]
print(tab1, nonnormal = "HI_CHOL", minMax = TRUE, contDigits = 3,
     catDigits = 2, pDigits = 4, smd = TRUE)
## showAllLevels can be used tow show levels for all categorical variables
print(tab1, showAllLevels = TRUE, smd = TRUE)
## To see all printing options
?print.TableOne
## To examine categorical variables only
tab1$CatTable
## To examine continuous variables only
tab1$ContTable
## If SMDs are needed as numericals, use ExtractSmd()
ExtractSmd(tab1)
```
# <span id="page-37-0"></span>Index

CreateCatTable, [3,](#page-2-0) *[14,](#page-13-0) [15](#page-14-0)*, *[28](#page-27-0)* CreateContTable, [6,](#page-5-0) *[17,](#page-16-0) [18](#page-17-0)*, *[21](#page-20-0)*, *[28](#page-27-0)* CreateTableOne, *[2](#page-1-0)[–4](#page-3-0)*, *[6,](#page-5-0) [7](#page-6-0)*, [8,](#page-7-0) *[13](#page-12-0)*, *[15](#page-14-0)*, *[18](#page-17-0)*, *[23](#page-22-0)[–25](#page-24-0)*, *[28](#page-27-0)*, *[31](#page-30-0)*, *[36](#page-35-0)* ExtractSmd, [12](#page-11-0) format, *[15](#page-14-0)*, *[18](#page-17-0)*, *[21](#page-20-0)*, *[23](#page-22-0)*, *[25](#page-24-0)* kable, *[13](#page-12-0)* kableone, [13](#page-12-0) print.CatTable, *[4](#page-3-0)*, [14,](#page-13-0) *[28](#page-27-0)* print.ContTable, *[7](#page-6-0)*, [17,](#page-16-0) *[28](#page-27-0)* print.svyCatTable, [19,](#page-18-0) *[29](#page-28-0)*, *[33](#page-32-0)* print.svyContTable, [21,](#page-20-0) *[30](#page-29-0)*, *[34](#page-33-0)* print.TableOne, *[3](#page-2-0)*, *[11](#page-10-0)*, [23,](#page-22-0) *[36](#page-35-0)* ShowRegTable, *[3](#page-2-0)*, [26](#page-25-0) summary.CatTable, *[4](#page-3-0)*, *[15](#page-14-0)*, [27](#page-26-0) summary.ContTable, *[7](#page-6-0)*, *[18](#page-17-0)*, [28](#page-27-0) summary.svyCatTable, *[21](#page-20-0)*, *[23](#page-22-0)*, [29,](#page-28-0) *[33](#page-32-0)* summary.svyContTable, [30,](#page-29-0) *[34](#page-33-0)* summary.TableOne, *[3](#page-2-0)*, *[11](#page-10-0)*, *[25](#page-24-0)*, [31,](#page-30-0) *[36](#page-35-0)* svyCreateCatTable, *[19–](#page-18-0)[21](#page-20-0)*, *[23](#page-22-0)*, *[29](#page-28-0)*, *[31](#page-30-0)*, [32](#page-31-0) svyCreateContTable, *[22](#page-21-0)*, *[30](#page-29-0)*, [33](#page-32-0) svyCreateTableOne, *[2,](#page-1-0) [3](#page-2-0)*, *[13](#page-12-0)*, *[21](#page-20-0)*, *[23](#page-22-0)*, *[29,](#page-28-0) [30](#page-29-0)*, *[32](#page-31-0)[–34](#page-33-0)*, [35](#page-34-0)

tableone *(*tableone-package*)*, [2](#page-1-0) tableone-package, [2](#page-1-0)